### **Informazioni**

### **Avviso importante sui programmi di grafica**

Per creare un file di stampa idoneo, è necessario un programma grafico con il quale si possano impostare colori a tinta pianta (colori speciali) come modalità di colore (ad es. InDesign, Illustrator, QuarkXPress, CorelDraw, ecc.). I programmi Office e i programmi per l'elaborazione di immagini non sono adeguati per realizzare questo prodotto!

# **Tinte piatte PANTONE C**

I colori PANTONE vengono prodotti come colori a parte e stampati direttamente.

Utilizzare esattamente il numero di colori dell'area di stampa selezionato nell'ordine.

# **Utilizzo delle tinte piatte**

# 

- Per la grafica devono essere utilizzate esclusivamente le tinte piatte dalla scala di colori PANTONE C (Solid Coated) elencate di seguito.
- Nominare la tinta piatta come da esempio indicato: PANTONE 186 C
- Fare attenzione alla corretta ortografia, inclusi gli spazi vuoti.
- Non impiegare colori CMYK, RGB, LAB o altre tinte piatte (come ad es. HKS).
- Le tinte piatte hanno un valore tonale del 100 % (non utilizzare retini o mezzitoni).
- Non adoperare effetti grafici per la tinta piatta, quali sfumature, ombre, trasparenze, ecc..

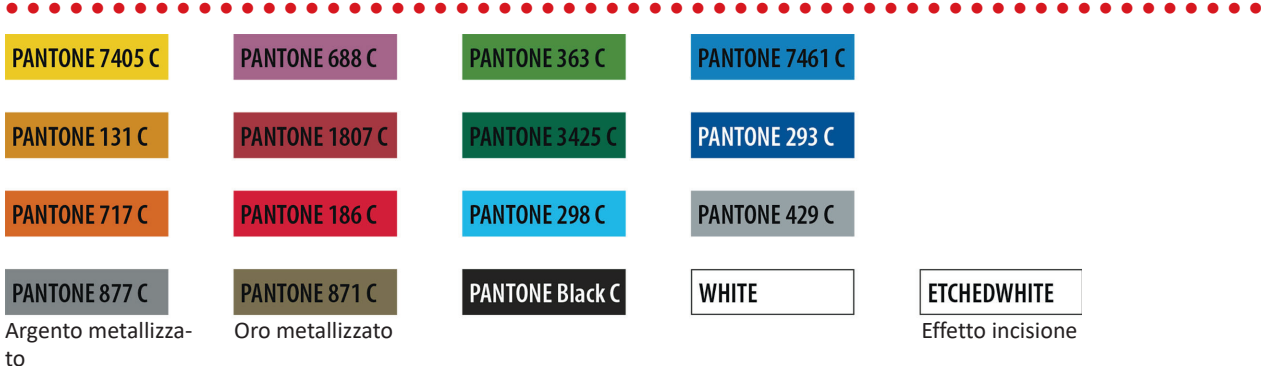

# **Utilizzo del colore "bianco" (WHITE) oppure ETCHEDWHITE**

Il bianco (ETCHEDWHITE) non è un colore Pantone.

Se, nella propria grafica, si desidera utilizzare uno di questi colori, è necessario rispettare le seguenti istruzioni aggiuntive:

- ETCHEDWHITE (effetto incisione) non è raccomandato per tazze in gres, vetro satinato o bicchieri color antracite.
- Elementi grafici e sfondi, caratterizzati dal colore bianco (discorso valido anche per le aree "bianco carta"), devono essere definiti come tinta piatta.
- Questo livello di colore deve essere nominato WHITE o ETCHEDWHITE**.** (Fare attenzione all'ortografia.) *Esempio* Area di stampa: 1 colore

WHITE o ETCHEDWHITE

# **Indicazioni tassative**

- Utilizza esclusivamente grafiche vettoriali.
- Altezza del carattere (minuscole) minimo 3 mm, ad esempio 16 punti con Arial
- Spessore del carattere e linee tipografiche, linee in positivo (linee in tinta piatta) e linee in negativo (zona circostante alle linee in tinta piatta) almeno pari a 0,85 punti (0,3 mm)

## **Suggerimenti**

• Utilizzare preferibilmente caratteri senza grazie (ad es. Arial).

# ultimo aggiornamento: 05/07/2023 flyeralarm.com

# **Posacenere di vetro**

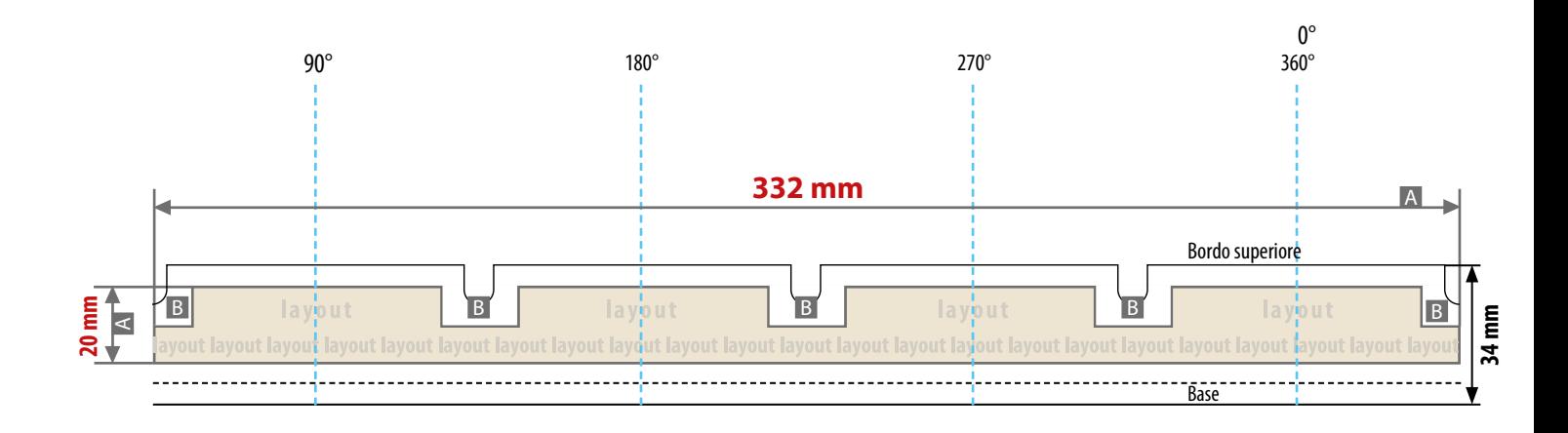

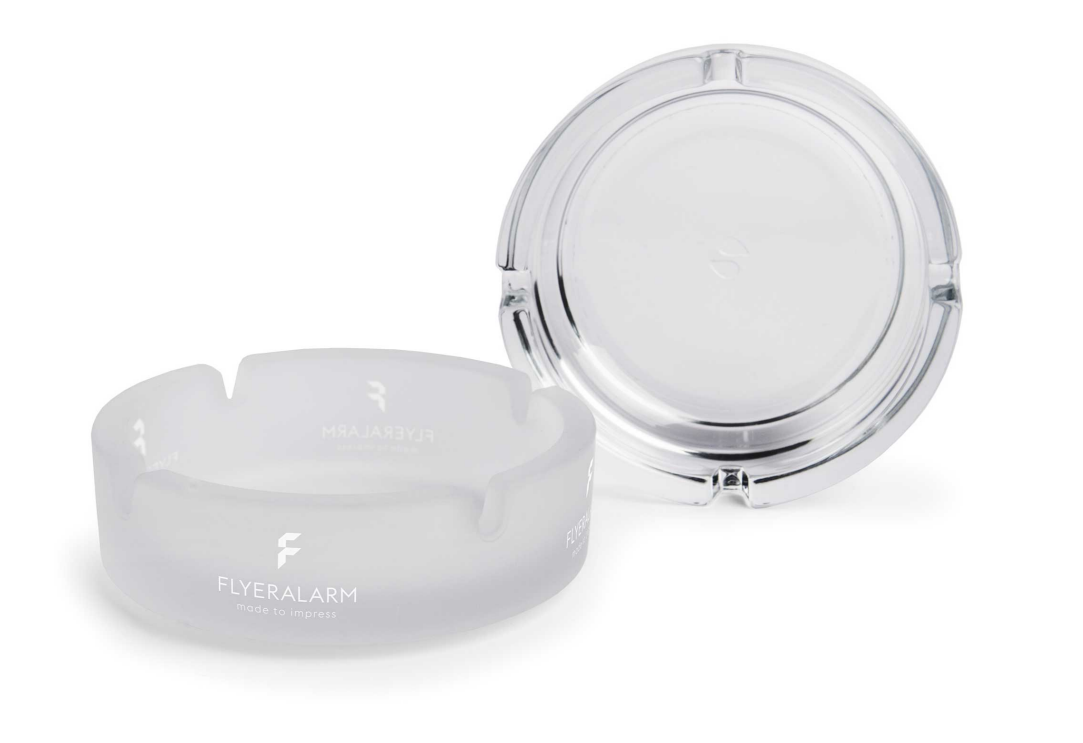

Le illustrazioni non sono in scala

# **Dimensioni del prodotto**

Altezza 3,4 cm Diametro 10,7 cm

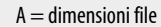

 $B =$ area non stampabile

**P** Per questo prodotto può essere impostata solo una tinta piatta!

> Non si faccia uso di retini o altri effetti grafici quali sfumature, trasparenze ed ombreggiature oppure effetti tridimensionali

- Inviaci il tuo file:
	- in formato PDF
	- solo file vettoriali
	- Il motivo grafico deve essere impostato come tinta piatta (100%) - altezza minima del carattere (minuscole):

ATTENZIONE: si prega di rimuovere lo schema del formato dal file di stampa prima di salvare!

- 3 mm
- dimensione minima delle linee:

**Vedi foto:** 1:1 Modello di layout

0,85 pt

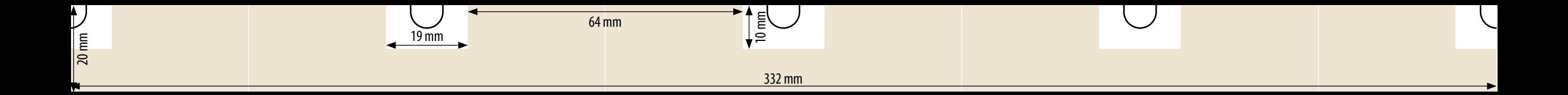